The book was found

## **The Xml Files: Development Of Xml/Xsl Applications Using Websphere Studio Version 5 (Ibm Redbooks)**

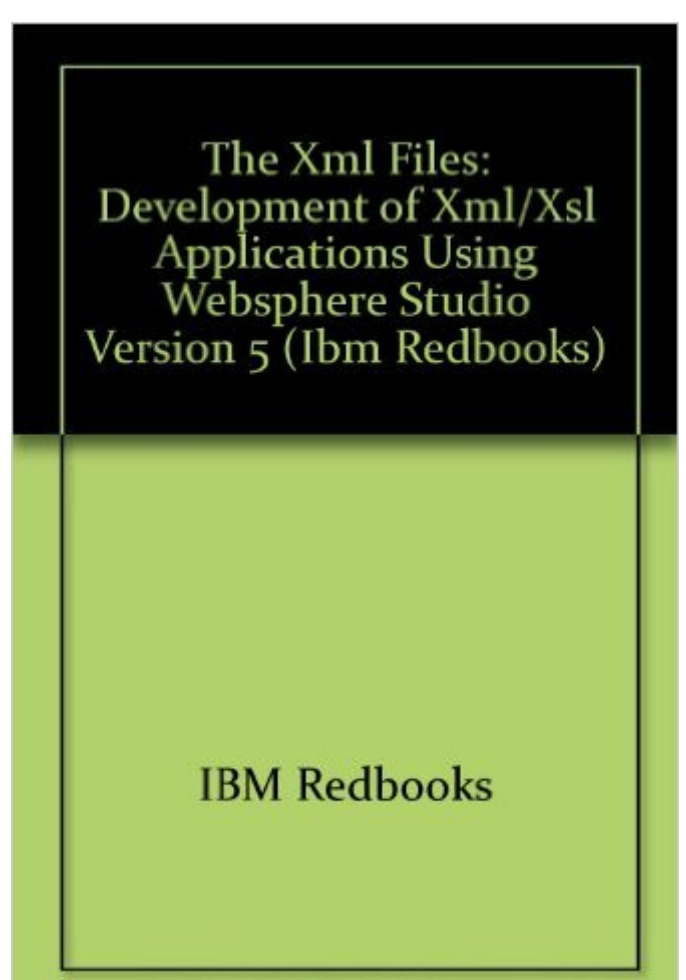

Note: This is not the actual book cover

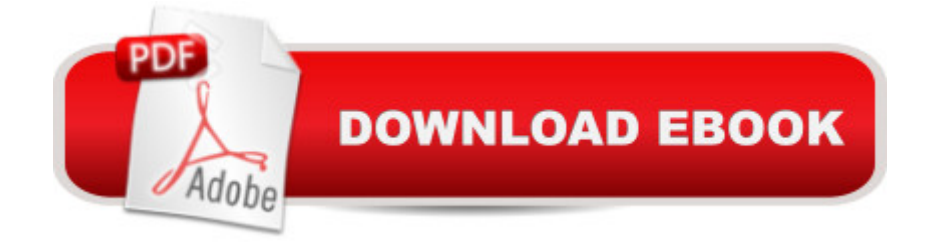

Series: Ibm Redbooks Paperback: 334 pages Publisher: Ibm; 1st edition (December 2002) Language: English ISBN-10: 0738426873 ISBN-13: 978-0738426877 Shipping Weight: 1.1 pounds (View shipping rates and policies) Average Customer Review: Be the first to review this item Best Sellers Rank: #16,235,525 in Books (See Top 100 in Books) #36 in Books > Computers & Technology > Programming > Languages & Tools > XSL #1307 in Books > Computers & Technology > Programming > Languages & Tools >  $XML$  #9782 in $\hat{A}$  Books > Computers & Technology > Programming > Web Programming

## Download to continue reading...

The Xml Files: Development of Xml/Xsl Applications Using Websphere Studio Version 5 (Ibm [Redbooks\) The XML Files :](http://overanswer.com/en-us/read-book/NmnyZ/the-xml-files-development-of-xml-xsl-applications-using-websphere-studio-version-5-ibm-redbooks.pdf?r=vF5aRTMDQ3AzoQXnu1iKWOwTOjGjjnBSQ5CvMNn%2FBFI%3D) Using XML and XSL with IBM WebSphere V3.0 (IBM Redbook) Rdb Synchronization, Transcoding and Ldap Directory Services in IBM Websphere Everyplace Access Version 1.4.1 (Ibm Redbooks) Servlet and JSP Programming with IBM WebSphere Studio and VisualAge for Java (IBM Redbook) XML & XSL Fast Start 2nd Edition: Your Quick Start Guide for XML & XSL Design and Implement Servlets, JSPs, and EJBs for IBM WebSphere Application Server (IBM Redbook) Implementation and Practical Use of Ldap on the IBM Iseries Server (Ibm Redbooks) IBM Certification Study Guide AIX Performance and System Tuning (IBM Redbooks) IBM Certification Study Guide AIX Installation and System Recovery (IBM Redbooks) IBM Redbooks AIX, UNIX, And IBM E-Server Pseries Collection AIX 5L Differences Guide Version 5.1 Edition (IBM Redbooks) Developing and Porting C and C++ Applications on Aix (Ibm Redbooks) Creating HTML 5 Websites and Cloud Business Apps Using LightSwitch In Visual Studio 2013-2015: Create standalone web applications and Office 365 / ... using Visual Studio LightSwitch technology XSL: The Personal Trainer for XSLT, XPath and XSL-FO AIX Reference for Sun Solaris Administrators (Ibm Redbooks) Database Performance Tuning on Aix (Ibm Redbooks) AIX Logical Volume Manager, from A to Z: Introduction and Concepts (IBM Redbooks) Managing Aix Server Farms (Ibm Redbooks) AIX Logical Volume Manager from A to Z: Troubleshooting and Commands (IBM Redbooks) Cross-Platform DB2 Stored Procedures: Building and Debugging (IBM Redbooks)

## **Dmca**